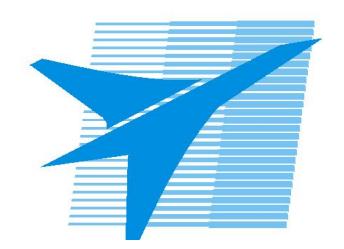

Министерство образования Иркутской области Государственное бюджетное профессиональное образовательное учреждение Иркутской области «Иркутский авиационный техникум»

> УТВЕРЖДАЮ Директор ГБПОУИО «ИАТ»  $\omega_{\rm max}/\sqrt{2}$ Кубовский А.Н. «30» мая 2024 г.

# **ФОНД ОЦЕНОЧНЫХ СРЕДСТВ ПО ДИСЦИПЛИНЕ**

# ОП.05 Операционные системы и среды

специальности

09.02.01 Компьютерные системы и комплексы

Рассмотрена цикловой комиссией КС протокол №5 от 07.02.2023 г.

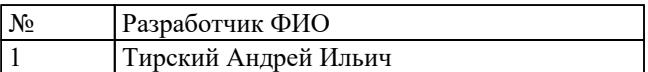

# **1. ОБЩИЕ ПОЛОЖЕНИЯ**

### **1.1. Область применения фонда оценочных средств (ФОС)**

ФОС по дисциплине является частью программы подготовки специалистов среднего звена по специальности 09.02.01 Компьютерные системы и комплексы

### **1.2. Место дисциплины в структуре ППССЗ:**

ОП.00 Общепрофессиональный цикл.

## **1.3. Цели и задачи дисциплины – требования к результатам освоения дисциплины**

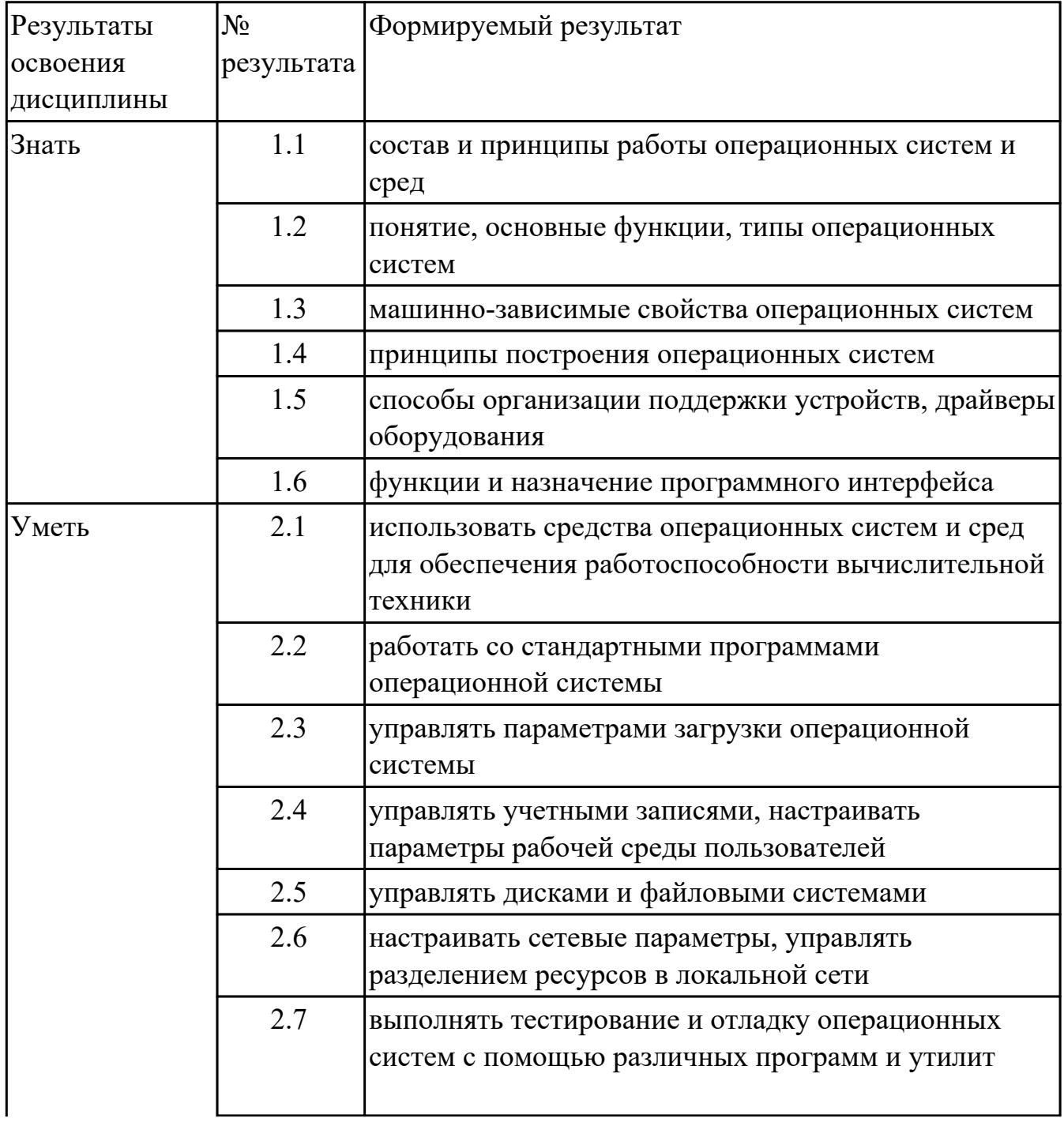

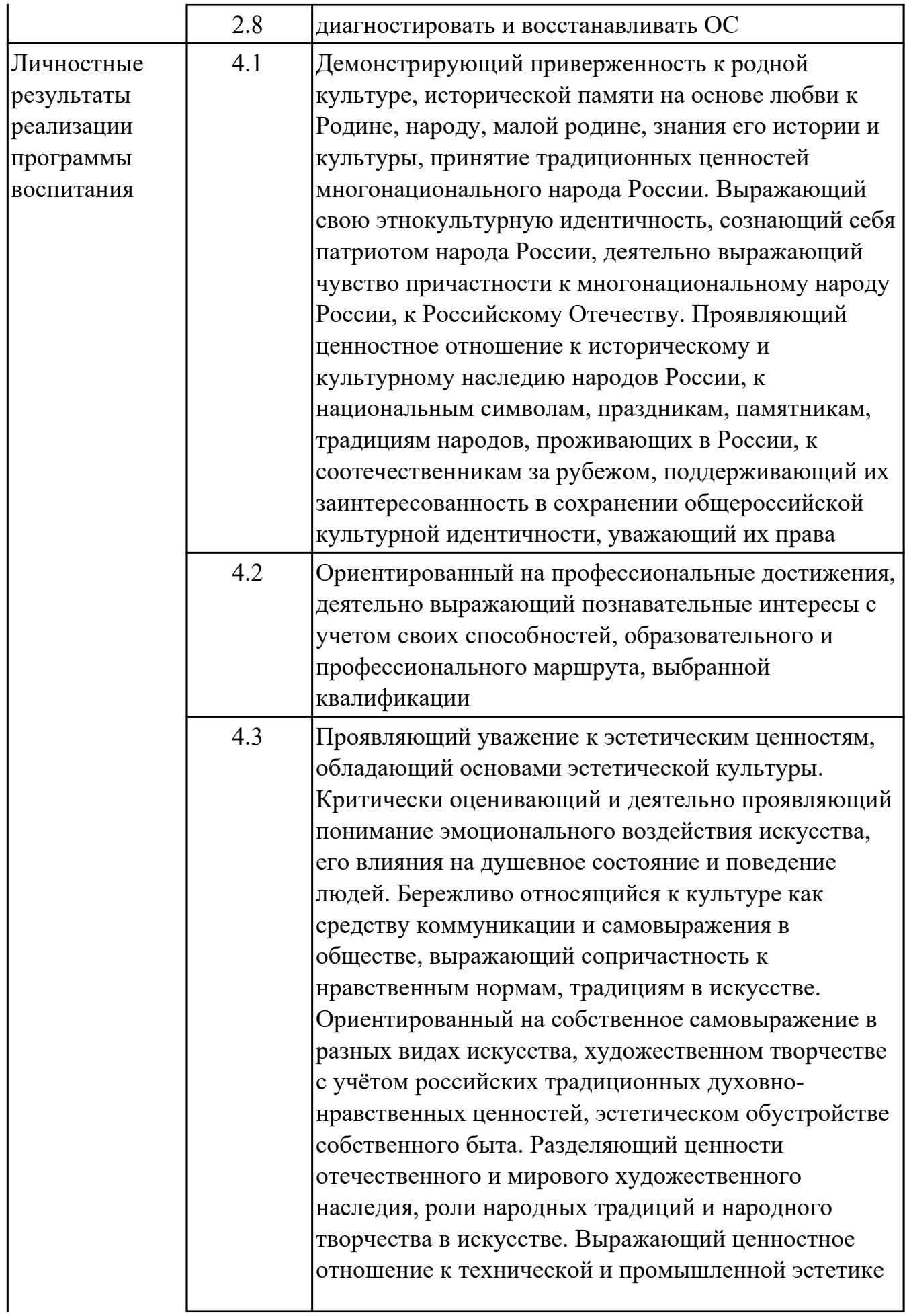

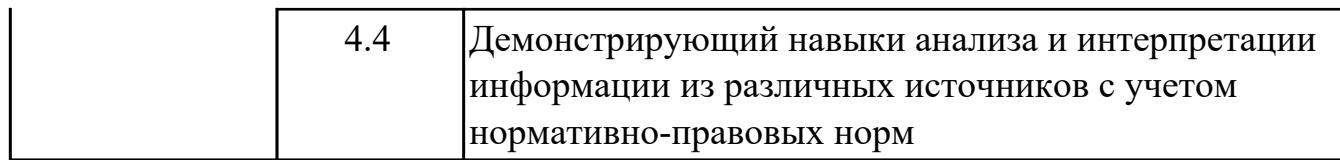

### **1.4. Формируемые компетенции:**

ОК.1 Выбирать способы решения задач профессиональной деятельности применительно к различным контекстам

ОК.7 Содействовать сохранению окружающей среды, ресурсосбережению, применять знания об изменении климата, принципы бережливого производства, эффективно действовать в чрезвычайных ситуациях

ПК.2.2 Владеть методами командной разработки программных продуктов

ПК.2.3 Выполнять интеграцию модулей в управляющую программу

ПК.2.4 Тестировать и верифицировать выпуски управляющих программ

# **2. ФОНД ОЦЕНОЧНЫХ СРЕДСТВ ДИСЦИПЛИНЫ, ИСПОЛЬЗУЕМЫЙ ДЛЯ ТЕКУЩЕГО КОНТРОЛЯ**

# **2.1 Текущий контроль (ТК) № 1 (45 минут)**

**Тема занятия:** 1.3.3.Монолитная, микроядерная и многоуровневая архитектуры. **Метод и форма контроля:** Письменный опрос (Опрос)

**Вид контроля:** Самостоятельная работа

**Дидактическая единица:** 1.2 понятие, основные функции, типы операционных систем

# **Занятие(-я):**

1.1.1.История развития операционных систем. Поколения операционных систем.

1.1.2.Классификации операционных систем.

1.2.1.Аппаратные ресурсы. Порядок загрузки компьютера.

## **Задание №1 (5 минут)**

Перечислить основные понятия, функции, состав и принципы работы операционных систем.

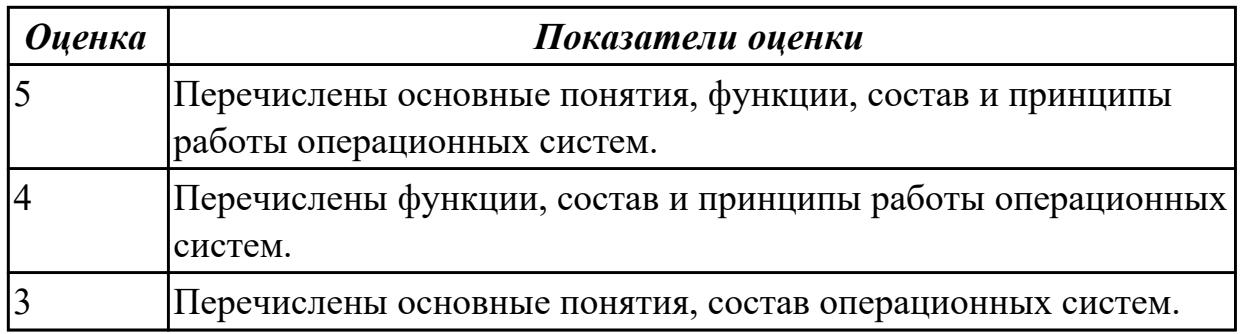

## **Задание №2 (5 минут)**

В вопросах может быть несколько правильных вариантов. Если отмечены все правильные варианты, за ответ дается один полный бал. Если отмечено, например 2 из 3, то засчитывается 2/3 балла. Если вместе с правильными варрантами указаны неправильные, то вопрос не засчитывается. Отмечать несколько вариантов только если есть уверенность в ответе. Баллы суммируются, и оценка ставится по итоговому баллу.

- 1. В каких ОС каждая программа выполнялась в режиме ядра?
- a) системах с разделением времени;
- b) в однозадачных системах;
- c) в системах пакетной обработки;
- d) в системах с любым видом многозадачности.

2. В каких системах программы сообщают ОС, когда можно переключиться на другую программу?

a) в системах с разделением времени;

b) в системах с вытесняющей многозадачностью;

c) в системах с невытесняющей многозадачностью.

3. В каких системах программы переключаются операционной системой без сигнала от программы?

a) в системах пакетной обработки;

b) в системах с вытесняющей многозадачностью;

c) в системах с невытесняющей многозадачностью.

4. Какой тип системы лучше использовать для управляемой ракеты?

a) систему реального времени (RTOS);

b) систему с разделением времени;

c) систему пакетной обработки.

5. Какой тип системы используется в роботах-пылесосах, телевизорах, MP3-плеерах и прочей бытовой технике?

a) систему реального времени (RTOS);

b) систему с разделением времени;

c) систему пакетной обработки;

d) встроенные системы.

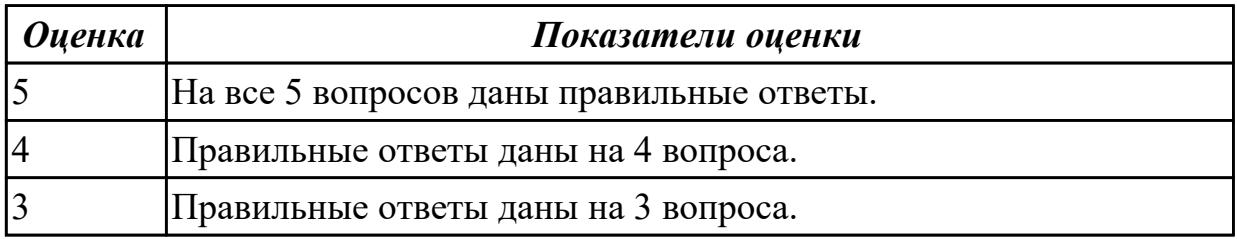

**Дидактическая единица:** 1.5 способы организации поддержки устройств,

драйверы оборудования

## **Занятие(-я):**

1.2.2.Изучение настроек BIOS.

1.2.4.Виртуальные машины. Виртуализация и эмуляция.

### **Задание №1 (10 минут)**

Опишите следующие способы управления периферийными устройствами:

- активное ожидание;
- прерывание;
- прямой доступ к памяти.

#### *Оценка Показатели оценки*

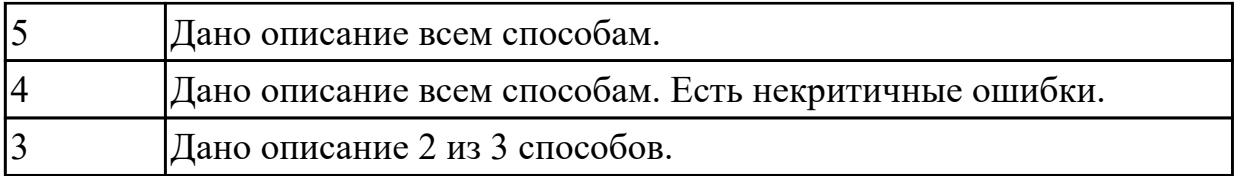

**Дидактическая единица:** 1.1 состав и принципы работы операционных систем и сред

# **Занятие(-я):**

1.3.1.Многослойная структура ОС.

1.3.2.Виды архитектур.

# **Задание №1 (5 минут)**

Описать многослойную структуру ОС. Перечислить основные слои ОС и описать их назначение.

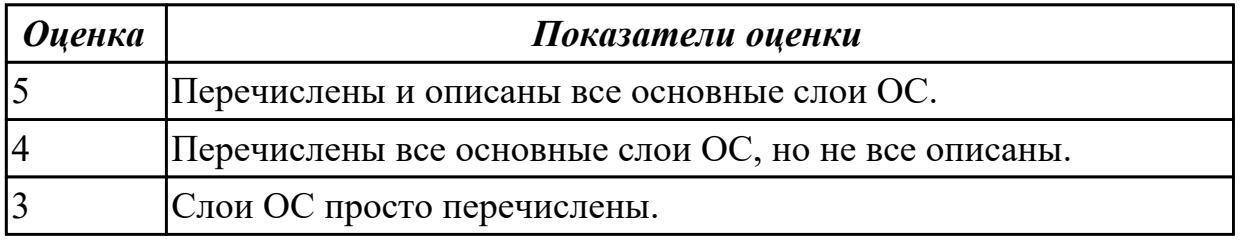

## **Задание №2 (5 минут)**

В вопросах может быть несколько правильных вариантов. Если отмечены все правильные варианты, за ответ дается один полный бал. Если отмечено, например 2 из 3, то засчитывается 2/3 балла. Если вместе с правильными варрантами указаны неправильные, то вопрос не засчитывается. Отмечать несколько вариантов только если есть уверенность в ответе. Баллы суммируются, и оценка ставится по итоговому баллу.

- 1. В каких ОС каждая программа выполнялась в режиме ядра?
- a) системах с разделением времени;
- b) в однозадачных системах;
- c) в системах пакетной обработки;
- d) в системах с любым видом многозадачности.

2. В каких системах программы сообщают ОС, когда можно переключиться на другую программу?

- a) в системах с разделением времени;
- b) в системах с вытесняющей многозадачностью;
- c) в системах с невытесняющей многозадачностью.

3. В каких системах программы переключаются операционной системой без сигнала

от программы?

- a) в системах пакетной обработки;
- b) в системах с вытесняющей многозадачностью;
- c) в системах с невытесняющей многозадачностью.

4. Какой тип системы лучше использовать для управляемой ракеты?

- a) систему реального времени (RTOS);
- b) систему с разделением времени;
- c) систему пакетной обработки.

5. Какой тип системы используется в роботах-пылесосах, телевизорах, MP3-плеерах и прочей бытовой технике?

a) систему реального времени (RTOS);

- b) систему с разделением времени;
- c) систему пакетной обработки;
- d) встроенные системы.

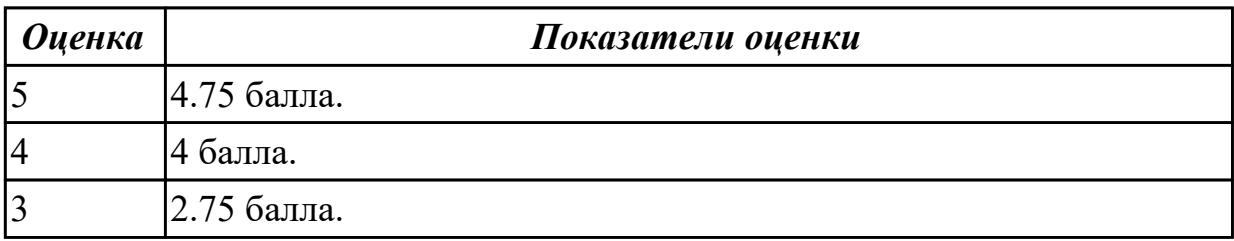

### **Дидактическая единица:** 1.4 принципы построения операционных систем **Занятие(-я):**

1.3.1.Многослойная структура ОС.

### **Задание №1 (5 минут)**

Дайте описание микроядерной архитектуре ОС: функции микроядра, принцип взаимодействия модулей, особенности работы драйверов.

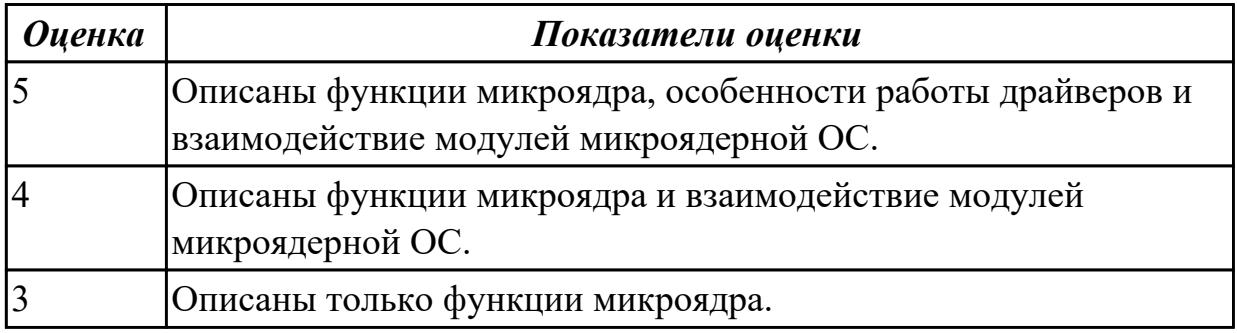

### **Задание №2 (10 минут)**

Дайте описание монолитной архитектуре ОС: функции монолитного ядра, принцип взаимодействия модулей, особенности работы драйверов.

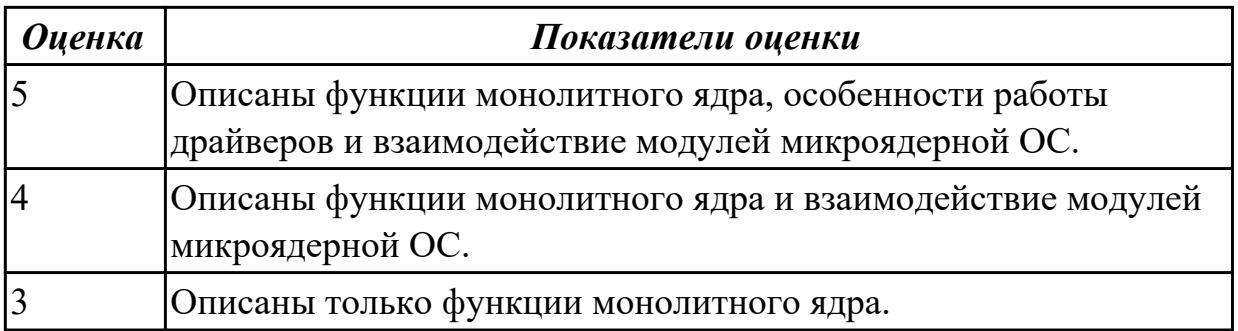

# **2.2 Текущий контроль (ТК) № 2 (20 минут)**

**Тема занятия:** 2.1.3.Реализация страничной организации памяти в рамках процесса.

**Метод и форма контроля:** Письменный опрос (Опрос)

**Вид контроля:** Самостоятельная работа

**Дидактическая единица:** 1.3 машинно-зависимые свойства операционных систем **Занятие(-я):**

1.2.1.Аппаратные ресурсы. Порядок загрузки компьютера.

- 1.2.3.Периферийные устройства. Ввод вывод данных.
- 1.3.1.Многослойная структура ОС.
- 2.1.1.Способы организации памяти.

## **Задание №1 (10 минут)**

Дать определение виртуальной памяти и описать принцип ее работы.

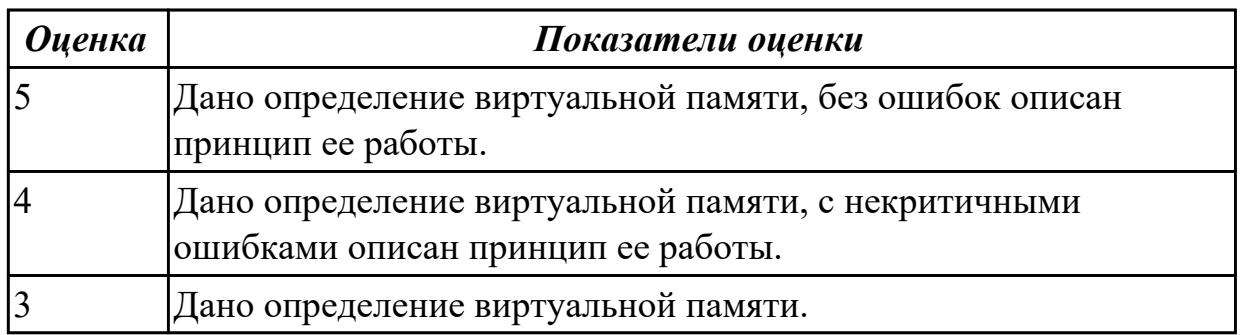

# **Задание №2 (10 минут)**

Перечислить машинно-зависимые компоненты ОС (нижние уровни многослойной структуры). Какую роль выполняют машинно-зависимые компоненты ОС?

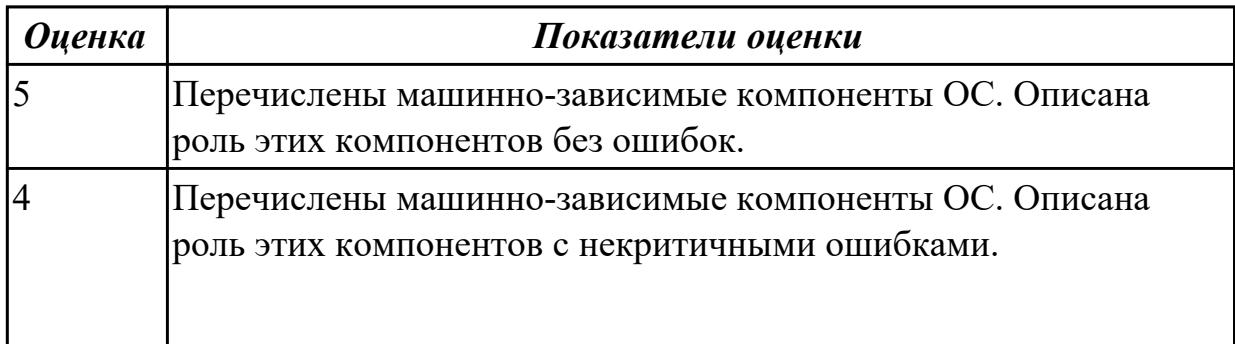

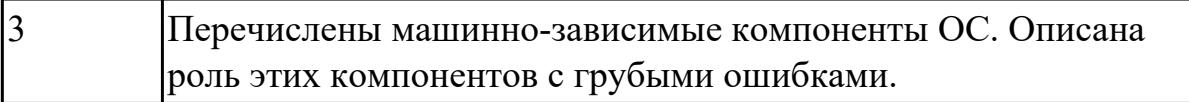

# **2.3 Текущий контроль (ТК) № 3 (40 минут)**

**Тема занятия:** 3.2.4.Работа с автозапуском и планировщиком задач.

**Метод и форма контроля:** Практическая работа (Опрос)

**Вид контроля:** Практическая работа с использованием ИКТ

**Дидактическая единица:** 2.2 работать со стандартными программами операционной системы

### **Занятие(-я):**

3.1.5.Реализация многопоточной программы.

3.1.6.Реализация многопроцессной программы.

3.2.2.Работа с командной строкой.

### **Задание №1 (40 минут)**

Создать batch (cmd) скрипт для рекурсивного поиска и отображения параметров (дата создания, владелец) файлов с расширениями txt и docx на сетевом диске G:\.

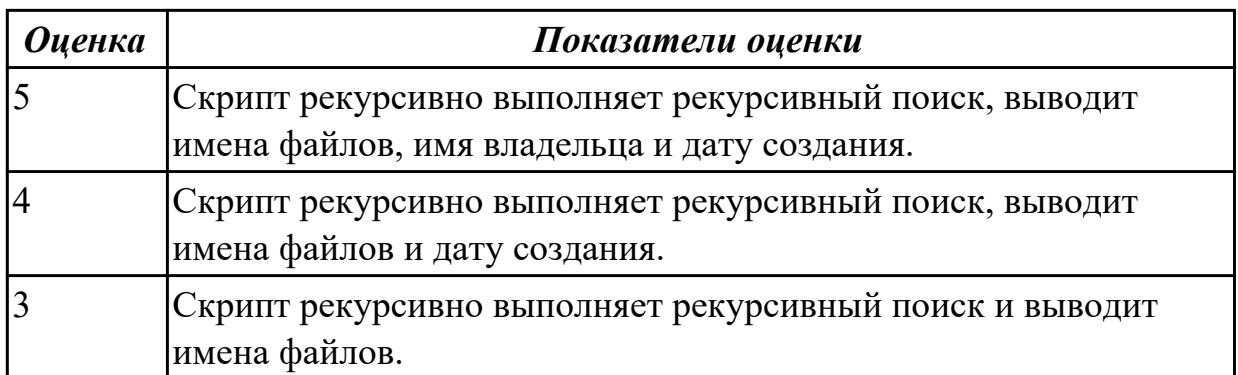

# **2.4 Текущий контроль (ТК) № 4 (45 минут)**

**Тема занятия:** 4.2.2.Управление файлами через API операционной системы. **Метод и форма контроля:** Практическая работа (Опрос)

**Вид контроля:** Практическая работа с использованием ИКТ

**Дидактическая единица:** 1.6 функции и назначение программного интерфейса **Занятие(-я):**

3.1.4.Системные вызовы.

3.2.3.Стандартный ввод вывод процессов. Использование каналов.

4.2.1.Системные вызовы управления файлами.

## **Задание №1 (15 минут)**

Перечислить системные вызовы для управления файлами.

Перечислить системные вызовы для управления процессами.

Дать определение файловым дискрипторам. Перечислить фиксированные файловые дискрипторы.

Дать определение межпроцессному каналу.

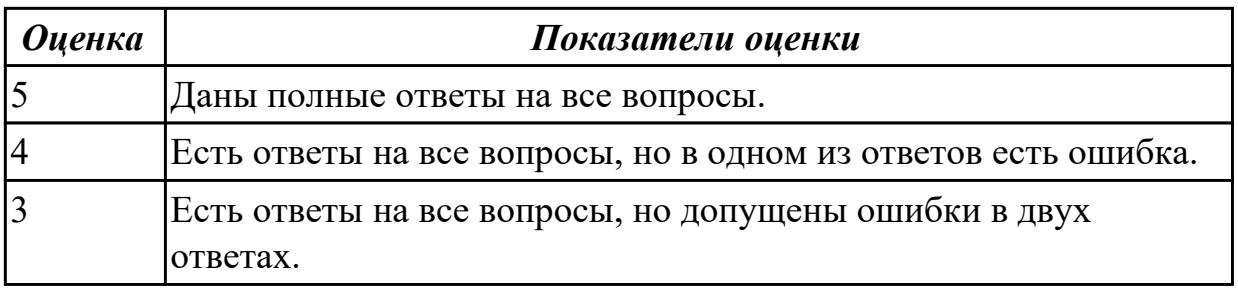

**Дидактическая единица:** 2.5 управлять дисками и файловыми системами **Занятие(-я):**

4.1.2.Архивы и образы файловых систем.

4.1.4.Таблицы разделов и форматирование.

### **Задание №1 (30 минут)**

Создать сжатый образ файловой системы. Использовать средства GNU/Linux (dd и tar).

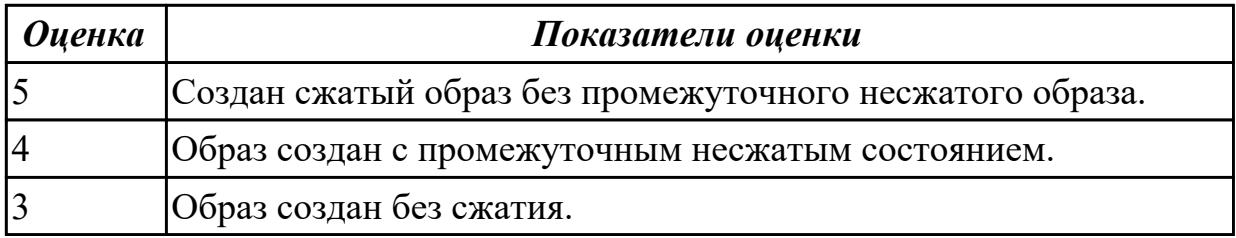

# **2.5 Текущий контроль (ТК) № 5 (45 минут)**

**Тема занятия:** 5.2.5.Удалённое администрирование Windows.

**Метод и форма контроля:** Практическая работа (Опрос)

**Вид контроля:** Практическая работа с использованием ИКТ

**Дидактическая единица:** 2.6 настраивать сетевые параметры, управлять

разделением ресурсов в локальной сети

## **Занятие(-я):**

5.2.1.Сетевые службы ОС Windows.

5.2.2.Управление серверами на базе Windows Server. Сервер доменов и Active Directory.

## **Задание №1 (10 минут)**

Установить FTP сервер. Создать две учетные записи со своими каталогами. Настроить FTP таким образом, чтобы у учетных записей не было доступа к чужим каталогам.

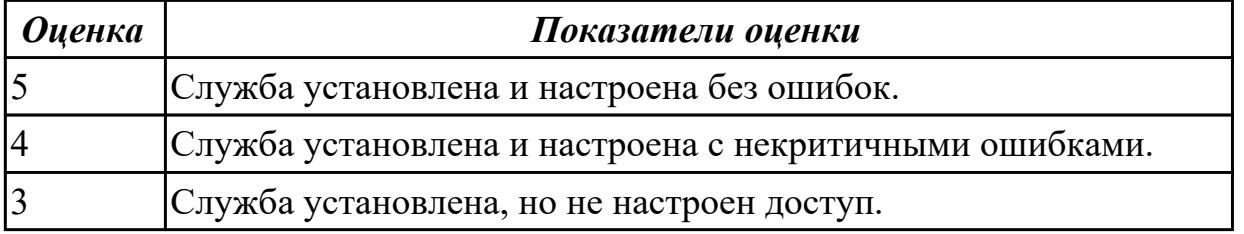

**Дидактическая единица:** 2.1 использовать средства операционных систем и сред для обеспечения работоспособности вычислительной техники

# **Занятие(-я):**

2.1.3.Реализация страничной организации памяти в рамках процесса.

3.2.2.Работа с командной строкой.

5.2.4.Диагностирование ОС Windows стандартными средствами.

# **Задание №1 (15 минут)**

Выполнить очистку диска утилитой cleanmgr 2. Создать задания резервного копирования реестра операционной системы Windows.

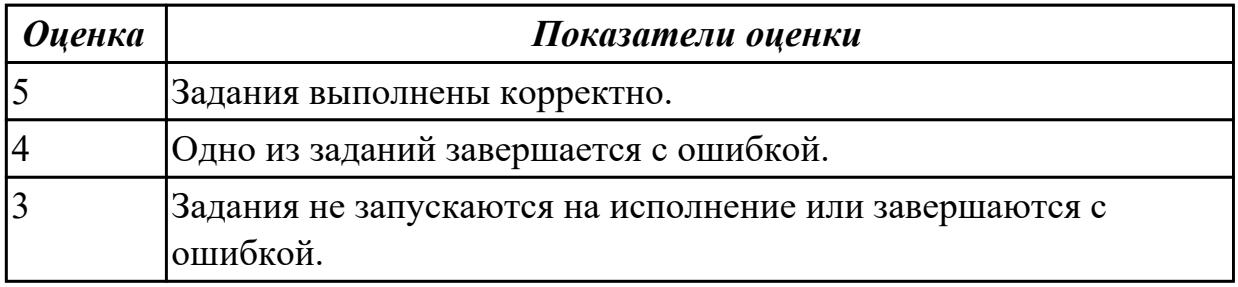

**Дидактическая единица:** 2.3 управлять параметрами загрузки операционной системы

## **Занятие(-я):**

1.2.2.Изучение настроек BIOS.

5.2.3.Развёртывание VirtualBox. Установка ОС Windows Server.

# **Задание №1 (10 минут)**

Сконфигурировать Bios Setup Utility (My BIOS) в соответствии с поставленными задачами:

- 1. Разогнать процессор до 3990 МГц любым способом;
- 2. Отключить встроенный в материнскую плату аудиоконтроллер;
- 3. Отключить работу USB устройств;
- 4. Активировать пробуждение по нажатию на клавишу power на клавиатуре.

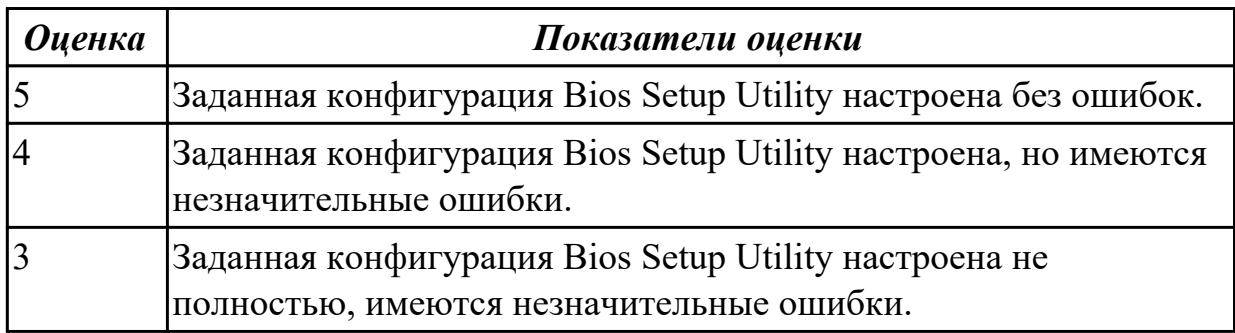

# **Задание №2 (10 минут)**

Выполнить задачи:

1. В UEFI/BIOS Setup Utility переместить жесткий диск на первый приоритет

загрузки;

- 2. Загрузить Windows в безопасном режиме;
- 3. Добавить программу Traffic Inspector в автозагрузку.

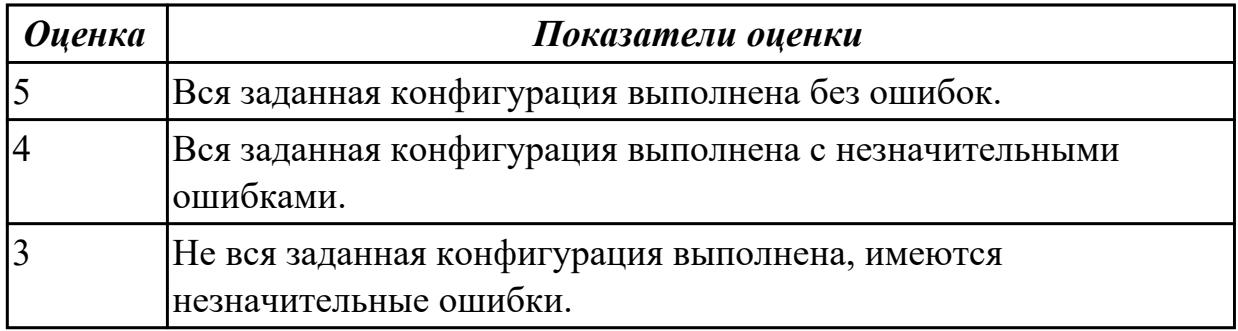

## **2.6 Текущий контроль (ТК) № 6 (40 минут)**

**Тема занятия:** 5.2.21.Восстановление ОС после сбоя.

**Метод и форма контроля:** Практическая работа (Опрос)

**Вид контроля:** Практическая работа с использованием ИКТ

**Дидактическая единица:** 2.4 управлять учетными записями, настраивать

параметры рабочей среды пользователей

### **Занятие(-я):**

5.2.2.Управление серверами на базе Windows Server. Сервер доменов и Active Directory.

5.2.14.Установка и настройка файлового сервера на базе Linux.

5.2.15.Установка и настройка файлового сервера на базе Linux.

5.2.18.Разграничение прав доступа. Права доступа удалённых пользователей.

5.2.19.Организация WEB-хостинга на базе Linux. Объединение WEB, FTP и панели управления в единую систему.

5.2.20.Организация WEB-хостинга на базе Linux. Объединение WEB, FTP и панели управления в единую систему.

## **Задание №1 (10 минут)**

В ОС Windows, используя команду net user, добавить две учетные записи. Первая учетная запись должна быть администраторской с проверкой пароля. Вторая обычная с проверкой пароля в группе опытные пользователи.

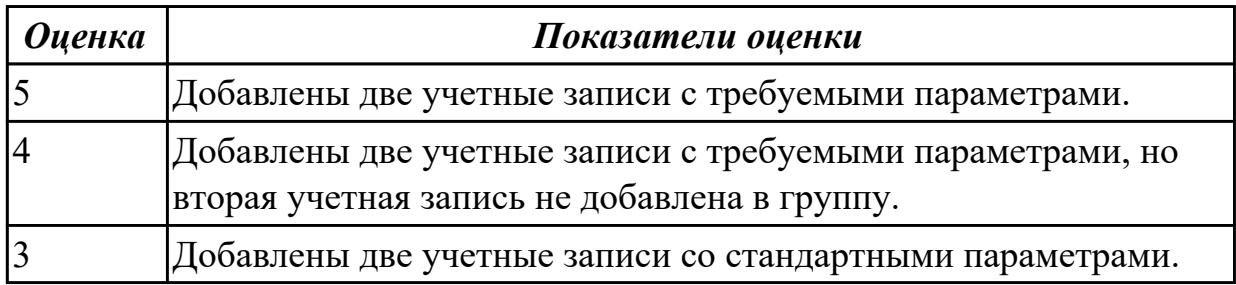

## **Задание №2 (10 минут)**

В Linux добавить две учетные записи с домашними каталогами и паролями. Первая учетная запись должна быть обычной. Вторая должна быть администраторской (может вызывать sudo).

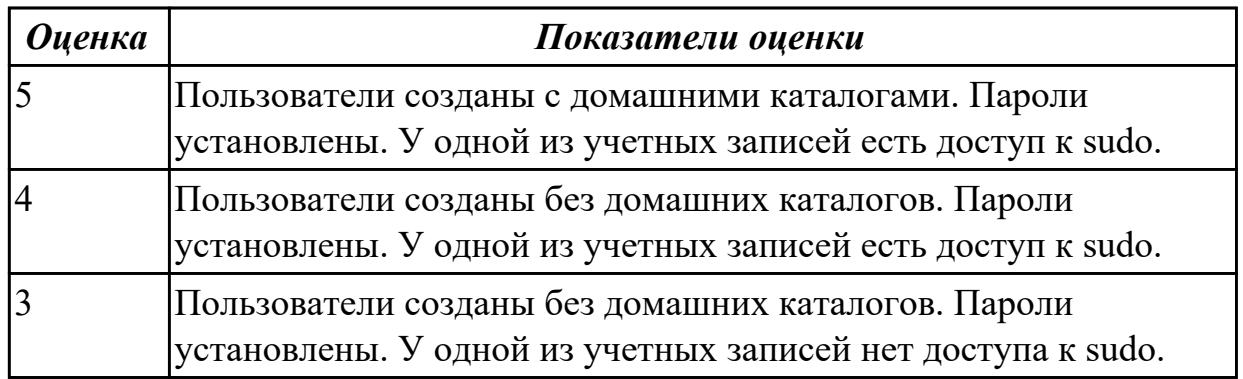

**Дидактическая единица:** 2.7 выполнять тестирование и отладку операционных систем с помощью различных программ и утилит

## **Занятие(-я):**

1.2.3.Периферийные устройства. Ввод вывод данных.

5.2.4.Диагностирование ОС Windows стандартными средствами.

## **Задание №1 (10 минут)**

Дана машина со следующими проблемами:

- долго загружается
- медленно работает
- мало свободного места

Исправить эти неполадки, используя стандартные средства ОС. Аппаратная конфигурация машины заведомо не является причиной неполадок.

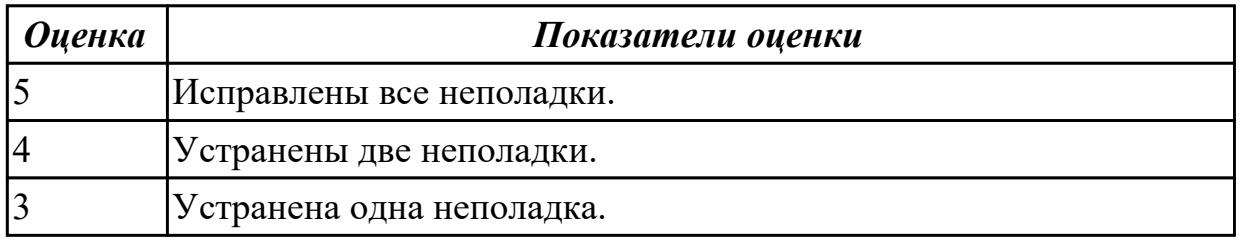

## **Дидактическая единица:** 2.8 диагностировать и восстанавливать ОС **Занятие(-я):**

4.1.3.Таблицы разделов. Первичные и расширенные разделы.

- 5.2.3.Развёртывание VirtualBox. Установка ОС Windows Server.
- 5.2.4.Диагностирование ОС Windows стандартными средствами.

## **Задание №1 (10 минут)**

Работа выполняется на виртуальной машине с образом поврежденной файловой системы.

- 1. Восстановить файловую систему после повреждения утилитой ScanDisk;
- 2. Найти восстановленные файлы;
- 3. Скопировать файлы на диск;
- 4. Форматировать;
- 5. Восстановить файлы с помощью утилиты Rsaver.

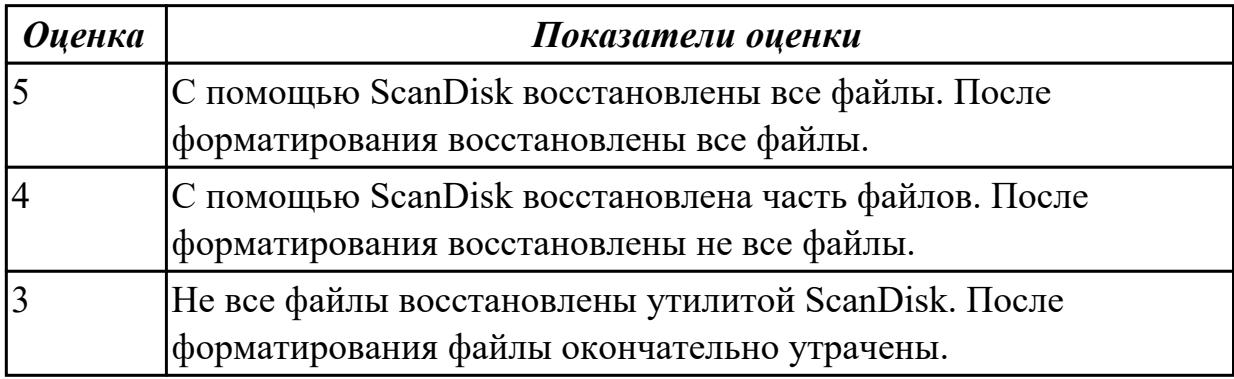

# **3. ФОНД ОЦЕНОЧНЫХ СРЕДСТВ ДИСЦИПЛИНЫ, ИСПОЛЬЗУЕМЫЙ ДЛЯ ПРОМЕЖУТОЧНОЙ АТТЕСТАЦИИ**

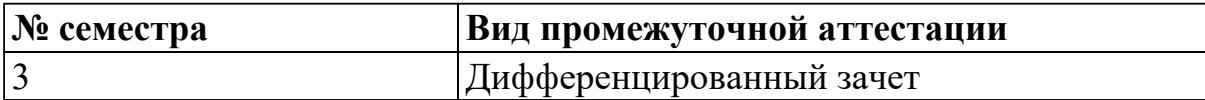

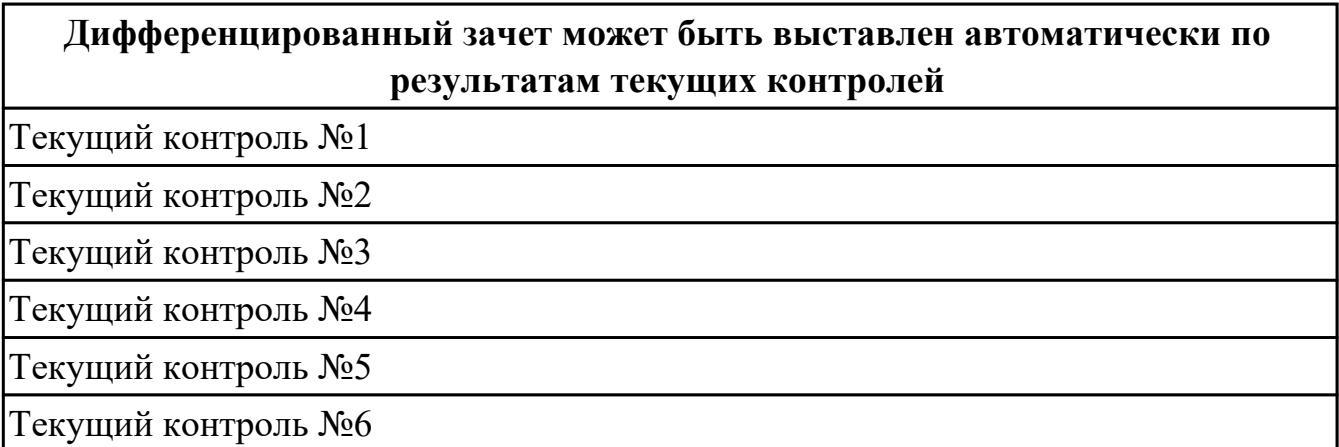

**Метод и форма контроля:** Практическая работа (Опрос)

**Вид контроля:** По выбору выполнить 1 теоретическое задание и 1 практическое задание

**Дидактическая единица для контроля:**

1.2 понятие, основные функции, типы операционных систем

**Задание №1 (из текущего контроля) (5 минут)**

Перечислить основные понятия, функции, состав и принципы работы операционных систем.

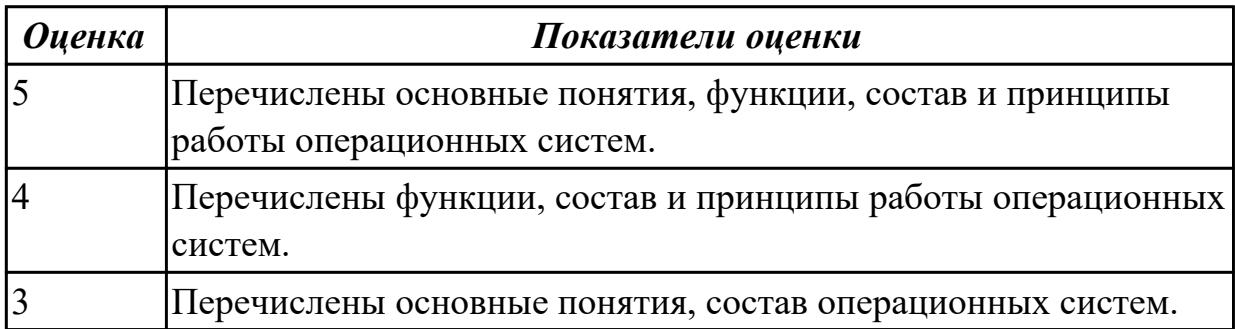

### **Задание №2 (15 минут)**

Что такое процесс и как он управляется в операционной системе?

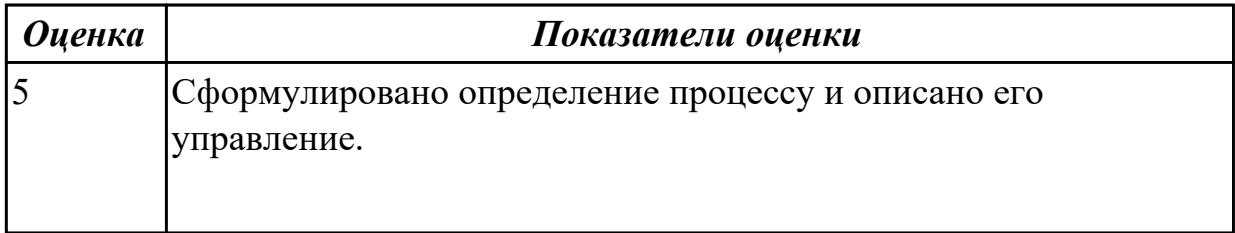

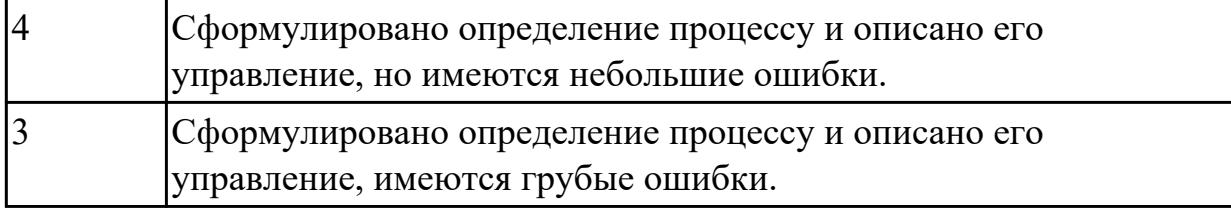

#### **Дидактическая единица для контроля:**

2.2 работать со стандартными программами операционной системы

# **Задание №1 (из текущего контроля) (40 минут)**

Создать batch (cmd) скрипт для рекурсивного поиска и отображения параметров (дата создания, владелец) файлов с расширениями txt и docx на сетевом диске G:\.

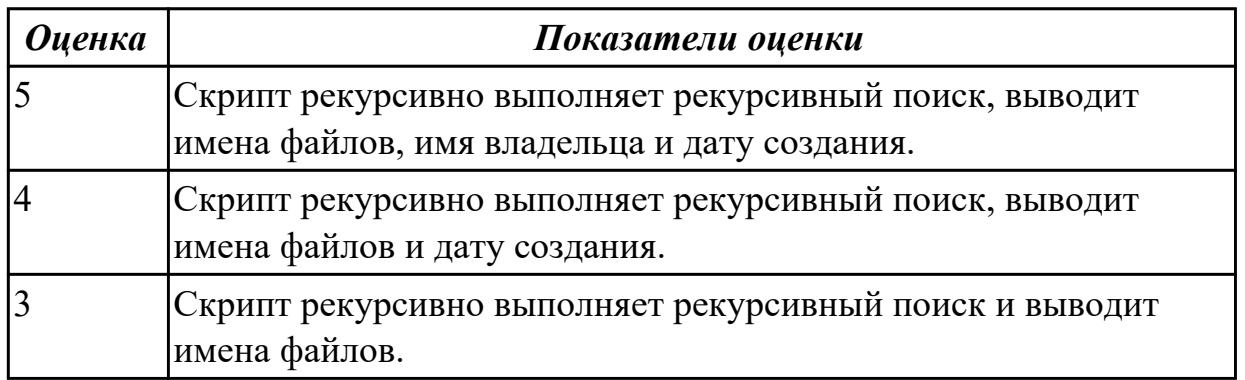

### **Дидактическая единица для контроля:**

# 1.5 способы организации поддержки устройств, драйверы оборудования **Задание №1 (из текущего контроля) (10 минут)**

Опишите следующие способы управления периферийными устройствами:

- активное ожидание;
- прерывание;
- прямой доступ к памяти.

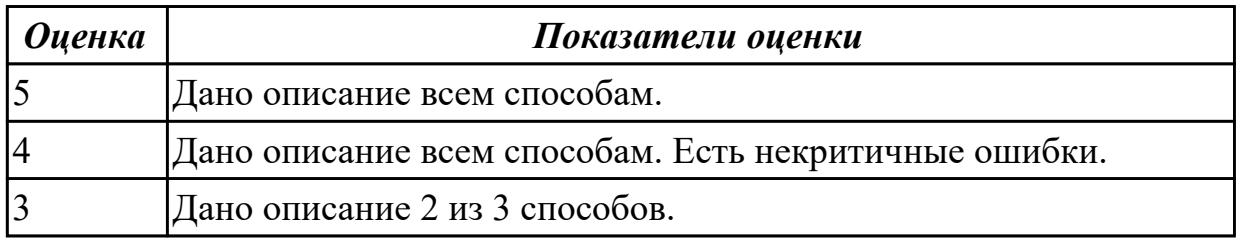

### **Дидактическая единица для контроля:**

2.5 управлять дисками и файловыми системами

### **Задание №1 (из текущего контроля) (30 минут)**

Создать сжатый образ файловой системы. Использовать средства GNU/Linux (dd и

tar).

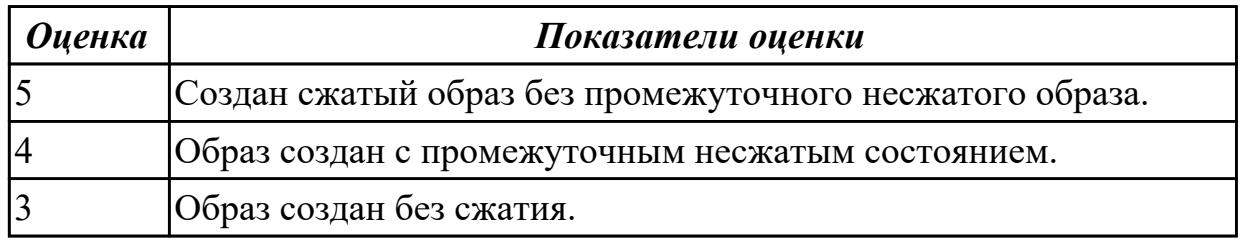

## **Задание №2 (30 минут)**

Напишите скрипт для автоматической очистки временных файлов в операционной системе.

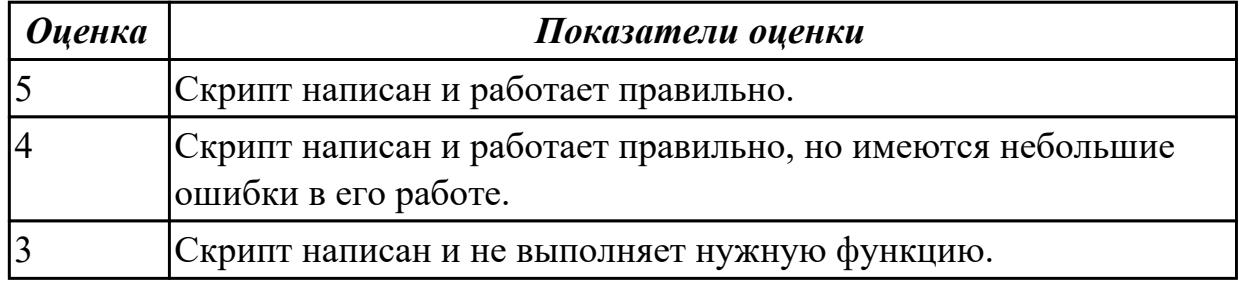

## **Задание №3 (30 минут)**

Создайте разделы жесткого диска с использованием инструментов ОС.

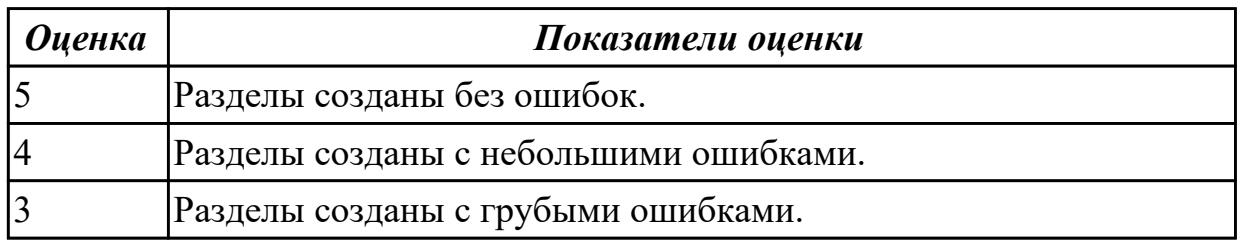

### **Задание №4 (30 минут)**

Напишите скрипт для автоматической очистки временных файлов в операционной системе.

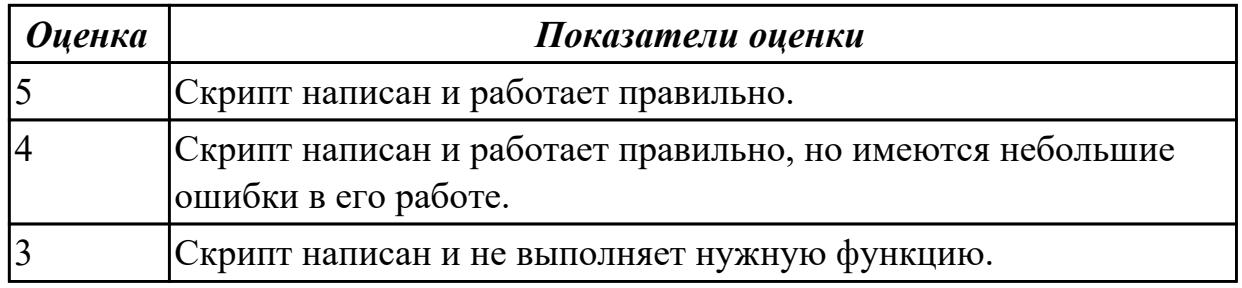

## **Задание №5 (30 минут)**

Создайте разделы жесткого диска с использованием инструментов ОС.

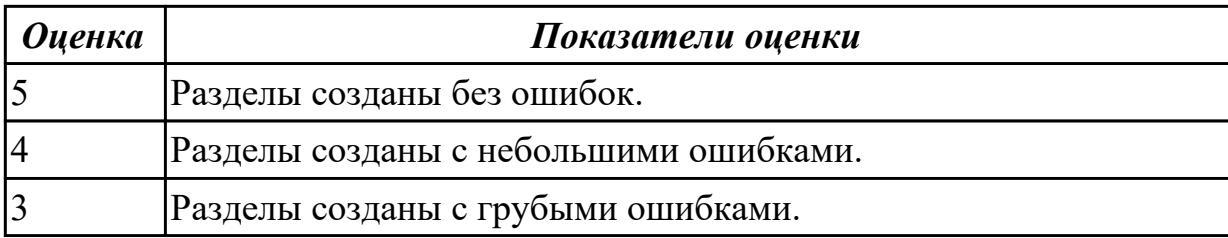

#### **Дидактическая единица для контроля:**

1.1 состав и принципы работы операционных систем и сред

### **Задание №1 (из текущего контроля) (5 минут)**

Описать многослойную структуру ОС. Перечислить основные слои ОС и описать их назначение.

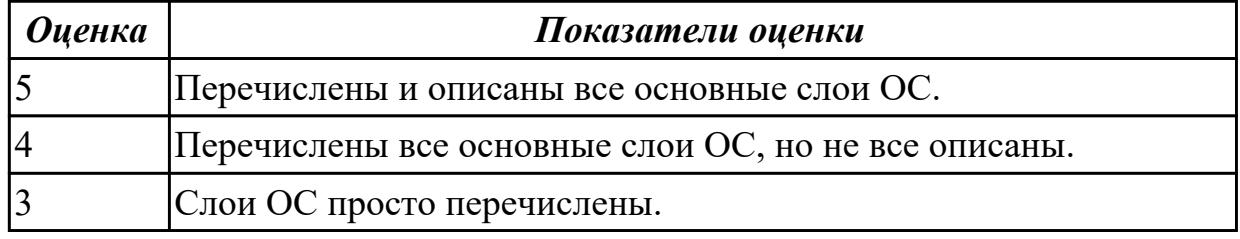

## **Задание №2 (15 минут)**

Что такое кластерная система и где она используется?

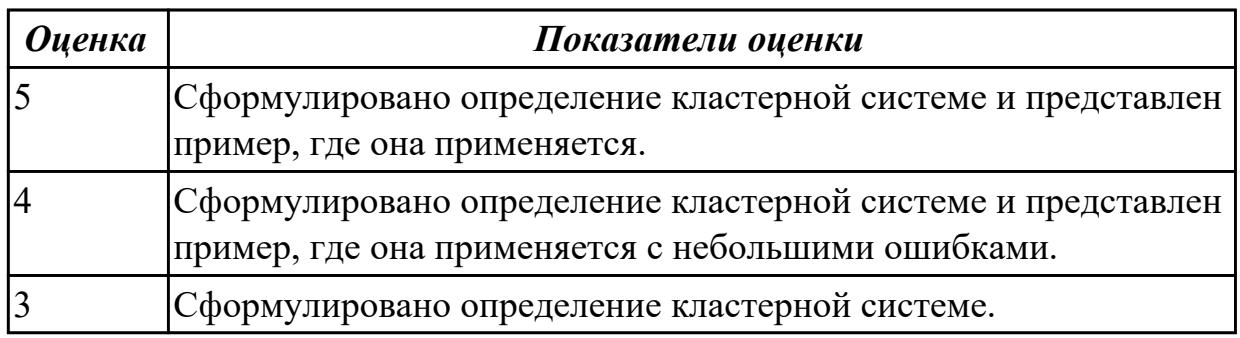

## **Задание №3 (15 минут)**

Что такое кластерная система и где она используется?

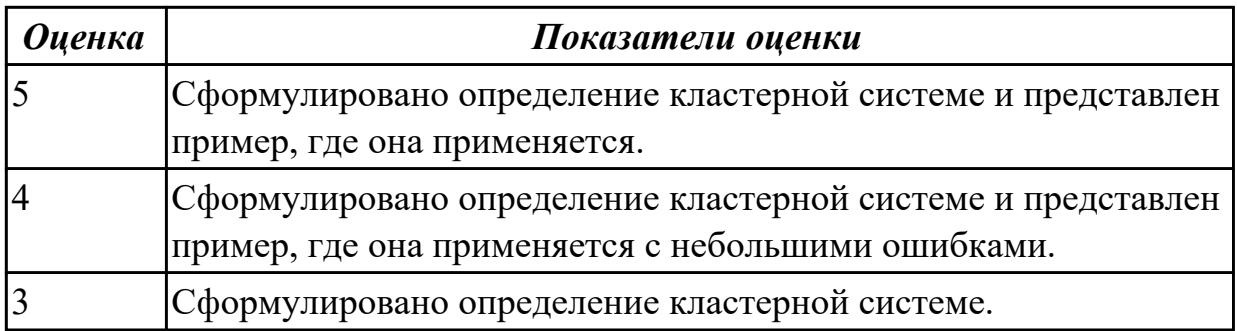

### **Дидактическая единица для контроля:**

2.6 настраивать сетевые параметры, управлять разделением ресурсов в локальной сети

# **Задание №1 (из текущего контроля) (10 минут)**

Установить FTP сервер. Создать две учетные записи со своими каталогами.

Настроить FTP таким образом, чтобы у учетных записей не было доступа к чужим каталогам.

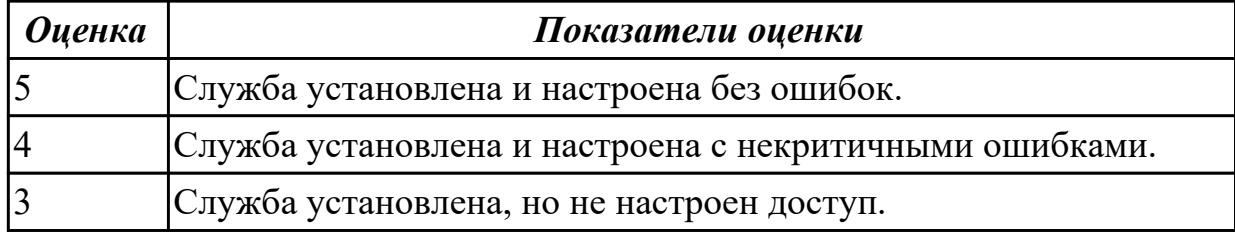

## **Задание №2 (30 минут)**

Установите и настройте веб-сервер на Linux-машине.

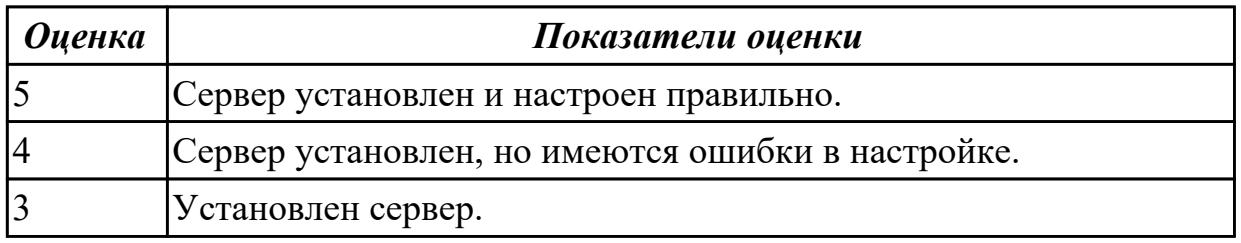

## **Дидактическая единица для контроля:**

1.4 принципы построения операционных систем

## **Задание №1 (из текущего контроля) (5 минут)**

Дайте описание микроядерной архитектуре ОС: функции микроядра, принцип взаимодействия модулей, особенности работы драйверов.

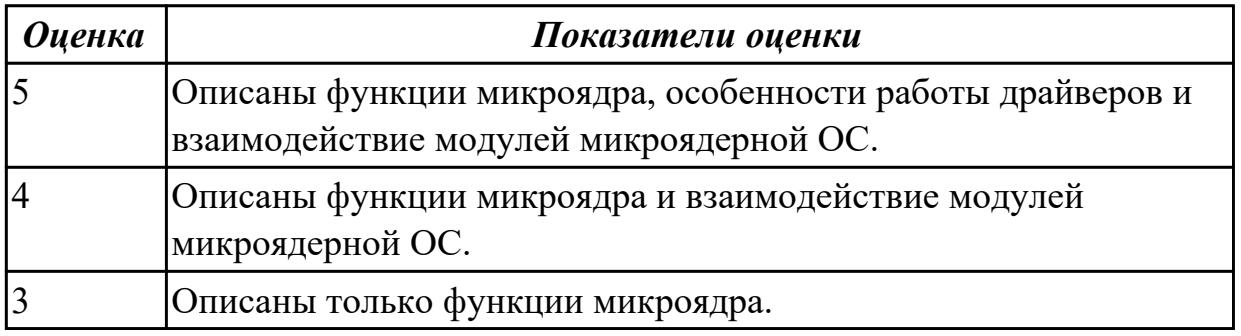

# **Задание №2 (из текущего контроля) (10 минут)**

Дайте описание монолитной архитектуре ОС: функции монолитного ядра, принцип взаимодействия модулей, особенности работы драйверов.

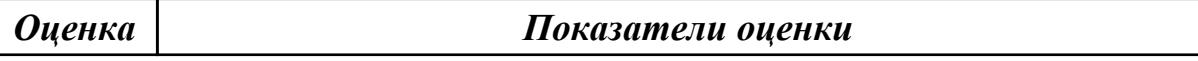

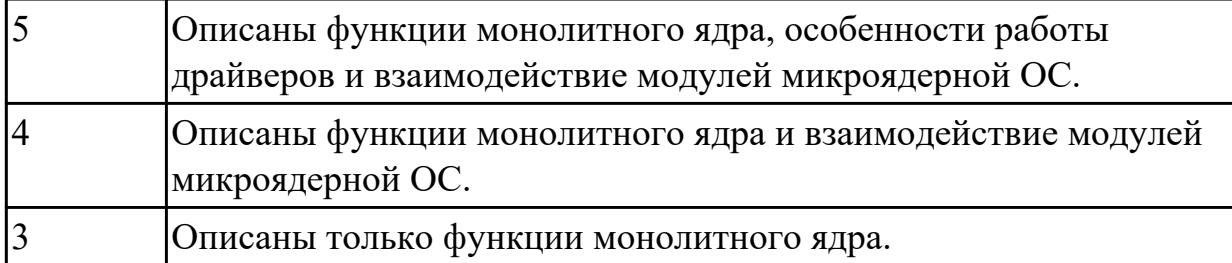

### **Задание №3 (15 минут)**

Что такое драйвер в операционной системе?

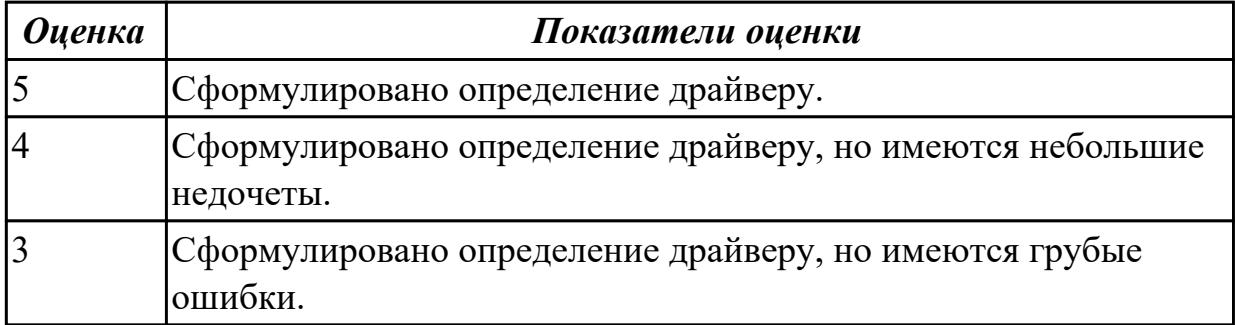

## **Задание №4 (15 минут)**

Что такое драйвер в операционной системе?

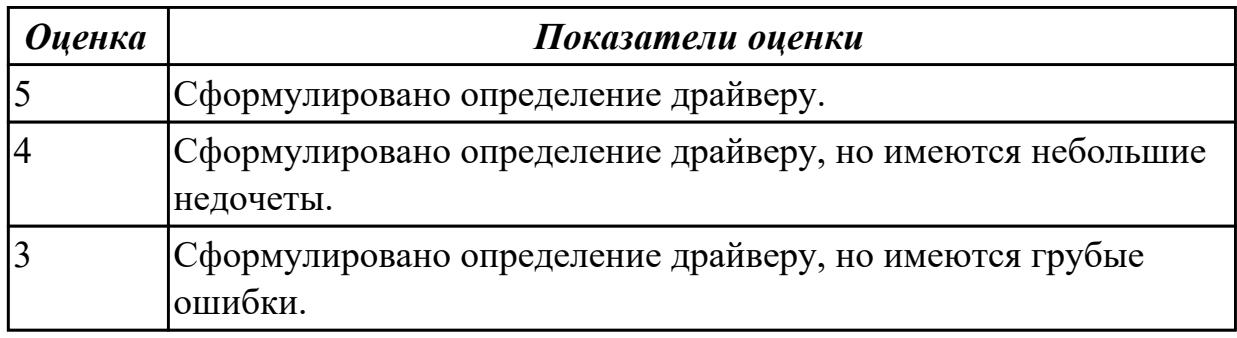

### **Дидактическая единица для контроля:**

2.1 использовать средства операционных систем и сред для обеспечения работоспособности вычислительной техники

## **Задание №1 (из текущего контроля) (15 минут)**

Выполнить очистку диска утилитой cleanmgr 2. Создать задания резервного копирования реестра операционной системы Windows.

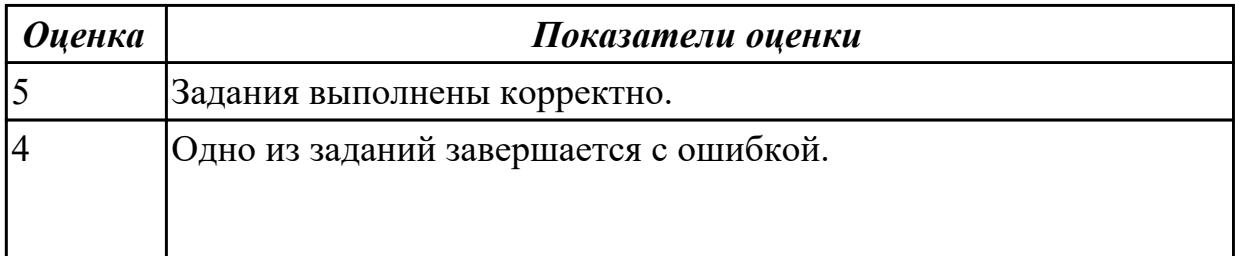

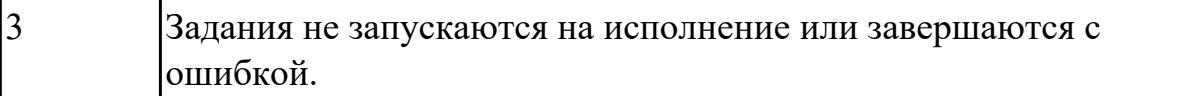

#### **Дидактическая единица для контроля:**

2.3 управлять параметрами загрузки операционной системы

**Задание №1 (из текущего контроля) (10 минут)**

Выполнить задачи:

1. В UEFI/BIOS Setup Utility переместить жесткий диск на первый приоритет загрузки;

- 2. Загрузить Windows в безопасном режиме;
- 3. Добавить программу Traffic Inspector в автозагрузку.

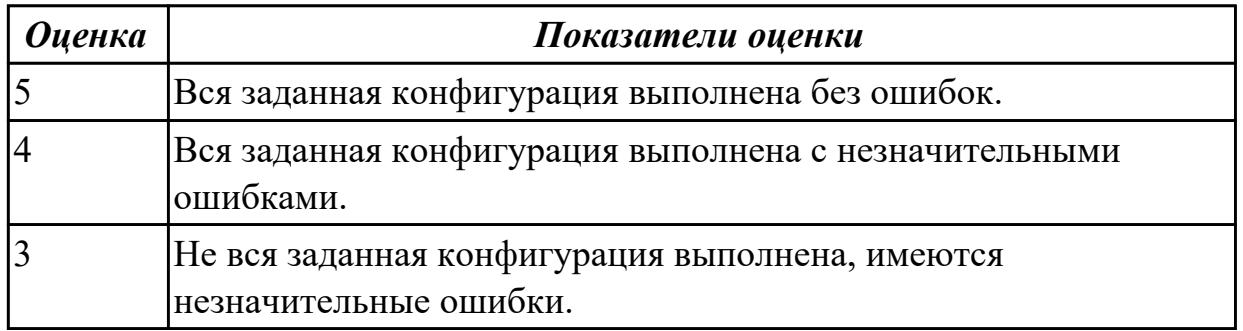

### **Задание №2 (из текущего контроля) (10 минут)**

Сконфигурировать Bios Setup Utility (My BIOS) в соответствии с поставленными задачами:

- 1. Разогнать процессор до 3990 МГц любым способом;
- 2. Отключить встроенный в материнскую плату аудиоконтроллер;
- 3. Отключить работу USB устройств;
- 4. Активировать пробуждение по нажатию на клавишу power на клавиатуре.

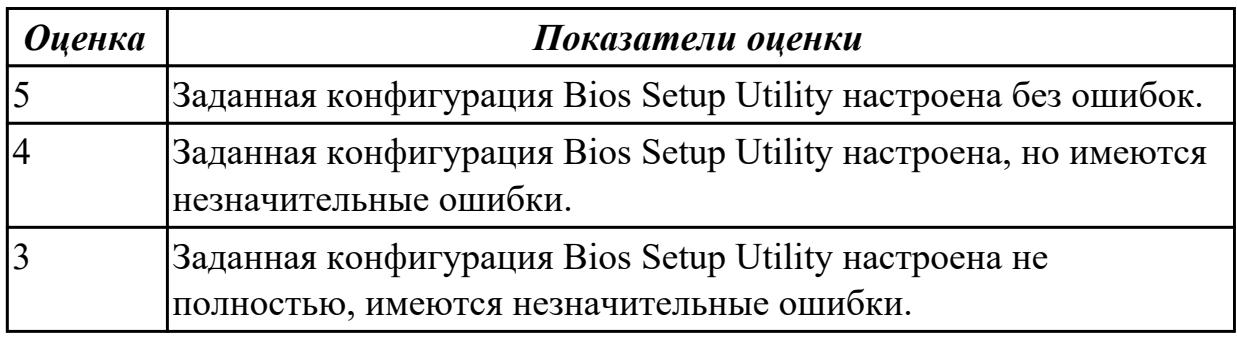

### **Дидактическая единица для контроля:**

1.3 машинно-зависимые свойства операционных систем

## **Задание №1 (из текущего контроля) (10 минут)**

Дать определение виртуальной памяти и описать принцип ее работы.

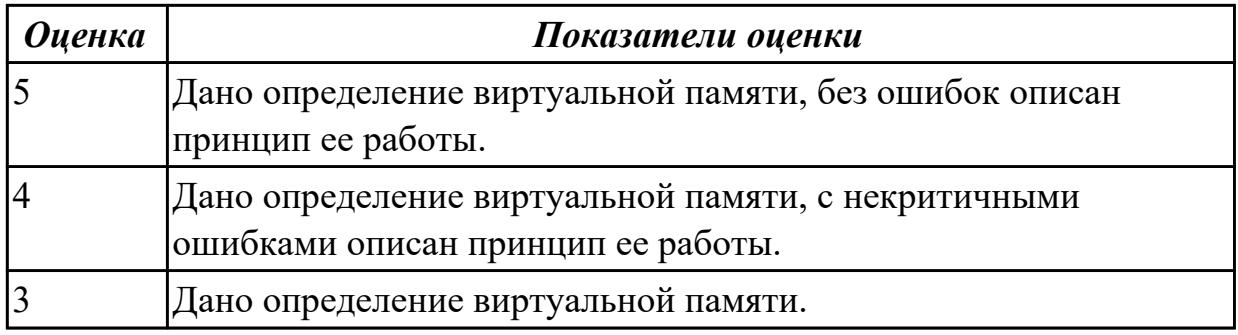

## **Задание №2 (из текущего контроля) (10 минут)**

Перечислить машинно-зависимые компоненты ОС (нижние уровни многослойной структуры). Какую роль выполняют машинно-зависимые компоненты ОС?

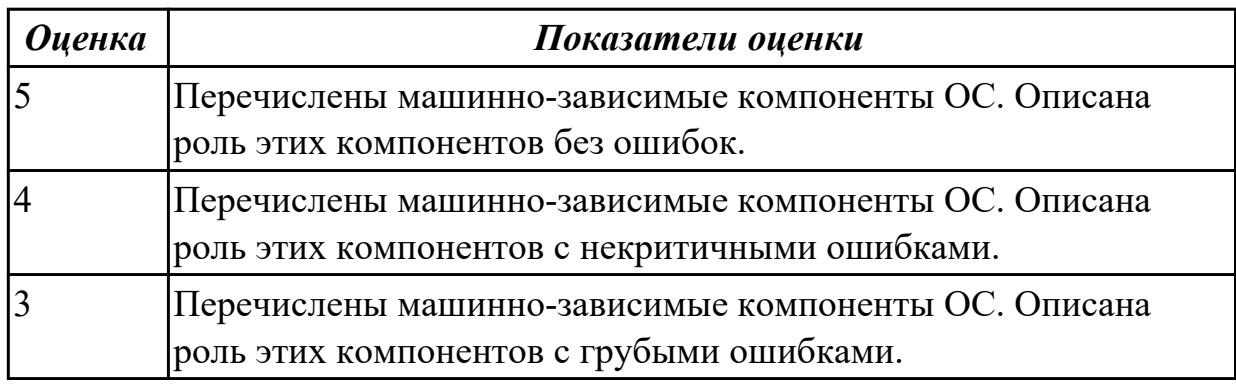

## **Задание №3 (15 минут)**

Зачем используется менеджер задач?

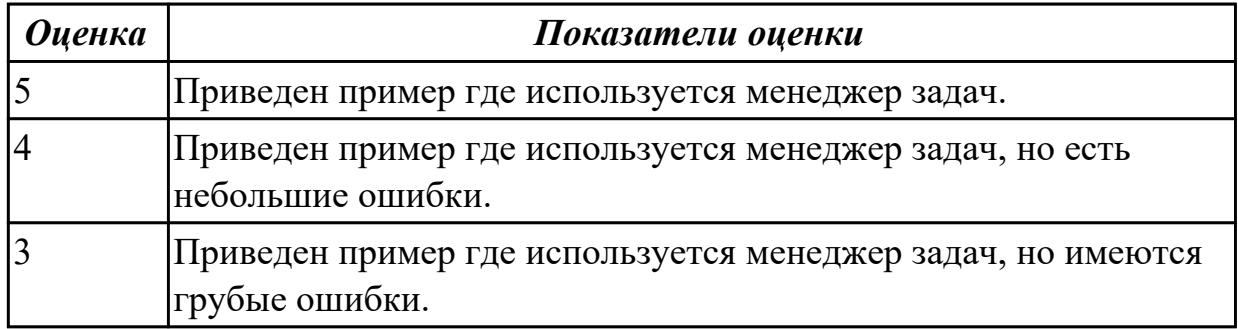

### **Задание №4 (15 минут)**

Зачем используется менеджер задач?

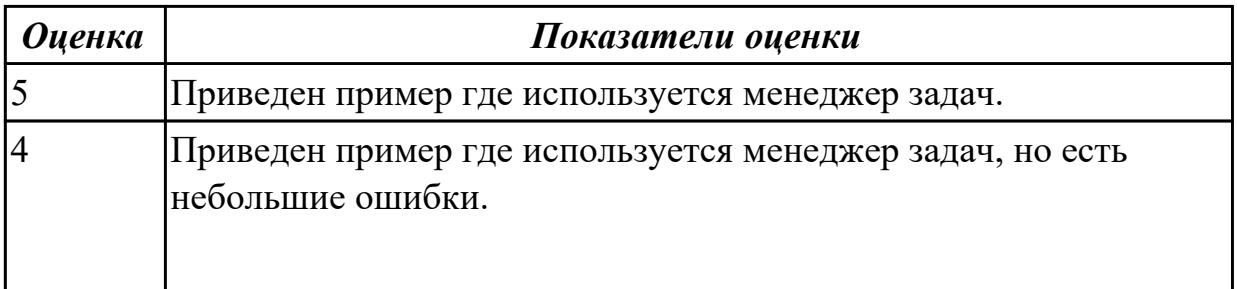

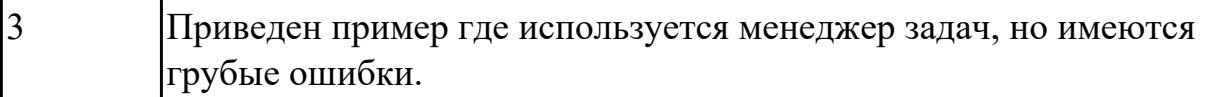

#### **Дидактическая единица для контроля:**

2.4 управлять учетными записями, настраивать параметры рабочей среды пользователей

### **Задание №1 (из текущего контроля) (10 минут)**

В ОС Windows, используя команду net user, добавить две учетные записи. Первая учетная запись должна быть администраторской с проверкой пароля. Вторая обычная с проверкой пароля в группе опытные пользователи.

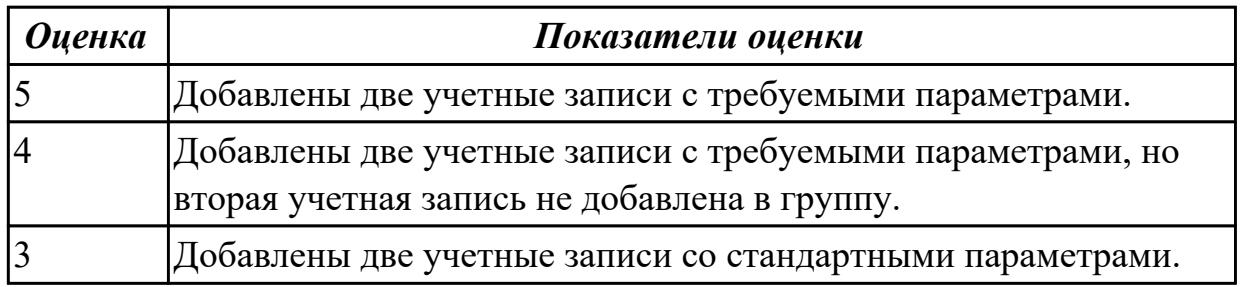

### **Задание №2 (из текущего контроля) (10 минут)**

В Linux добавить две учетные записи с домашними каталогами и паролями. Первая учетная запись должна быть обычной. Вторая должна быть администраторской (может вызывать sudo).

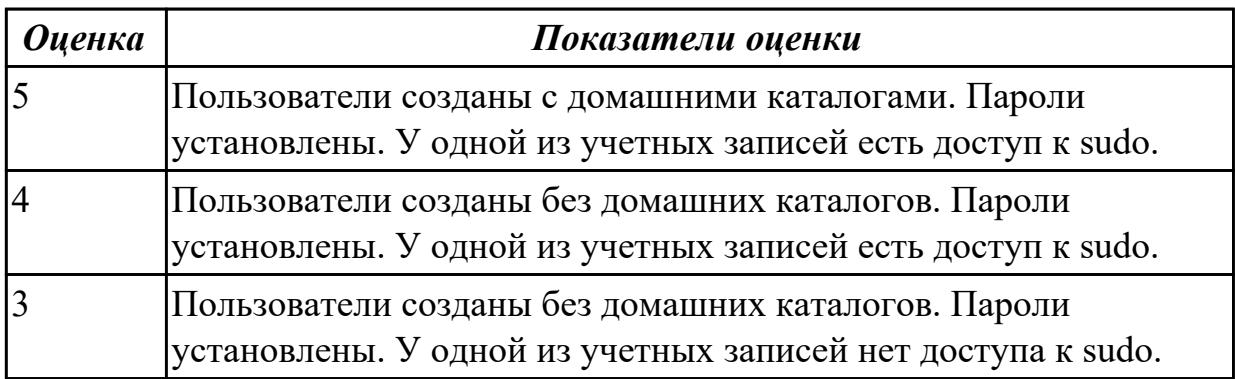

### **Дидактическая единица для контроля:**

1.6 функции и назначение программного интерфейса

### **Задание №1 (из текущего контроля) (15 минут)**

Перечислить системные вызовы для управления файлами.

Перечислить системные вызовы для управления процессами.

Дать определение файловым дискрипторам. Перечислить фиксированные файловые дискрипторы.

Дать определение межпроцессному каналу.

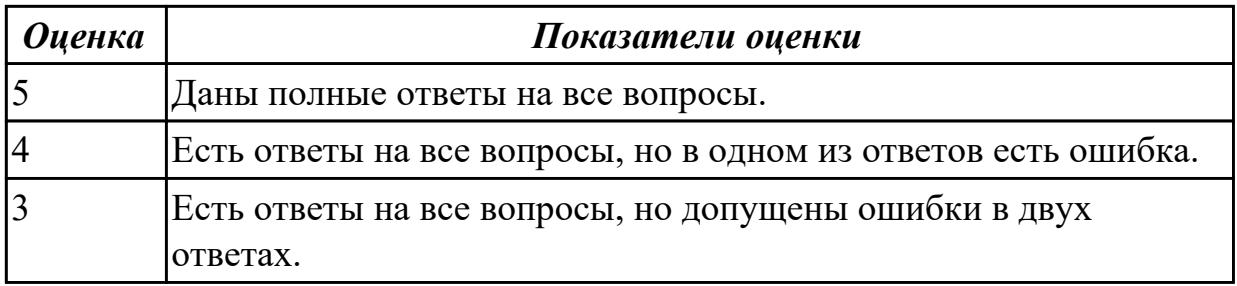

### **Задание №2 (15 минут)**

Опишите механизмы интерфейсов операционной системы.

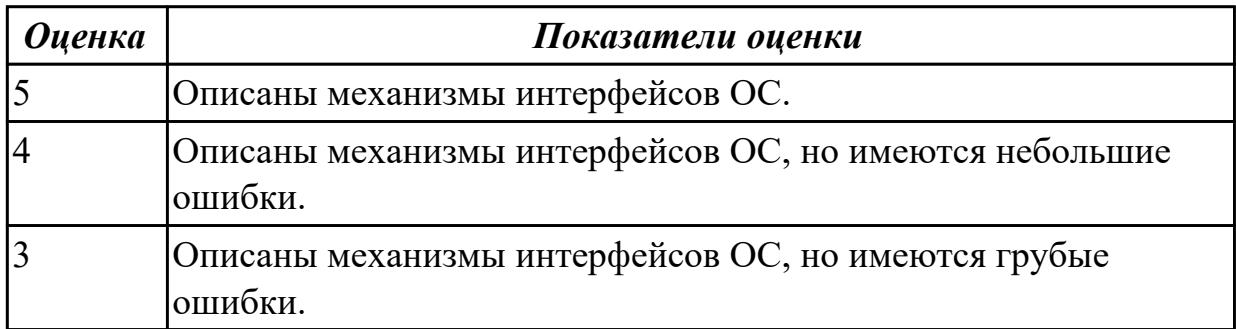

## **Задание №3 (15 минут)**

Опишите механизмы интерфейсов операционной системы.

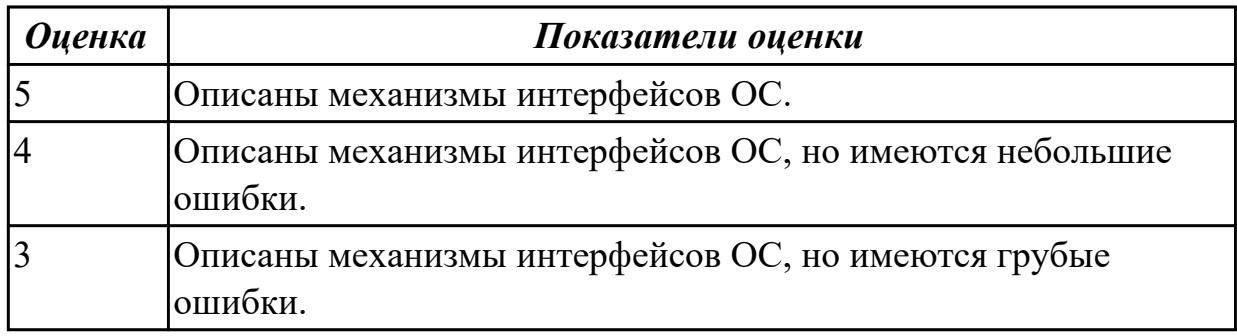

#### **Дидактическая единица для контроля:**

2.7 выполнять тестирование и отладку операционных систем с помощью различных программ и утилит

## **Задание №1 (из текущего контроля) (10 минут)**

Дана машина со следующими проблемами:

- долго загружается
- медленно работает
- мало свободного места

Исправить эти неполадки, используя стандартные средства ОС. Аппаратная

конфигурация машины заведомо не является причиной неполадок.

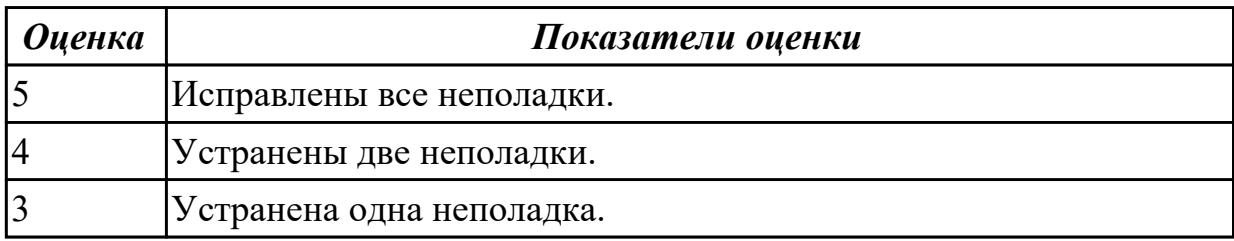

#### **Дидактическая единица для контроля:**

### 2.8 диагностировать и восстанавливать ОС

### **Задание №1 (из текущего контроля) (10 минут)**

Работа выполняется на виртуальной машине с образом поврежденной файловой системы.

- 1. Восстановить файловую систему после повреждения утилитой ScanDisk;
- 2. Найти восстановленные файлы;
- 3. Скопировать файлы на диск;
- 4. Форматировать;
- 5. Восстановить файлы с помощью утилиты Rsaver.

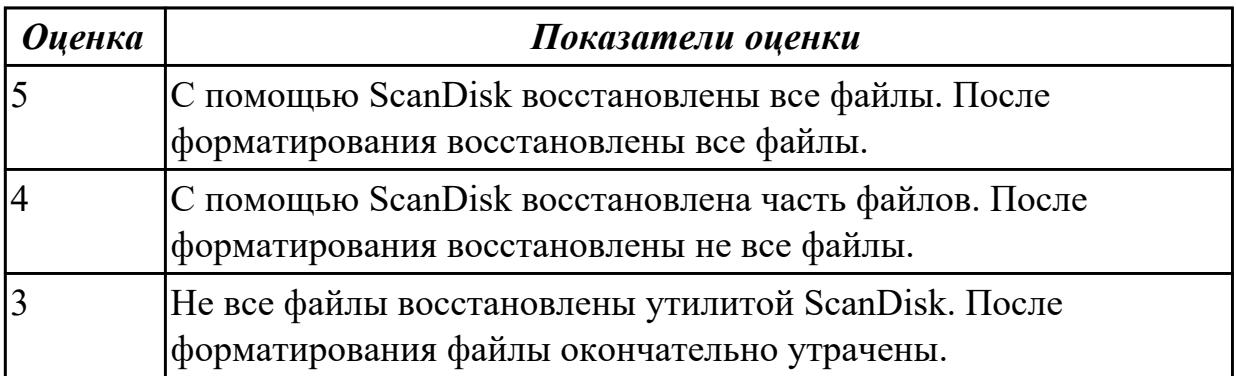